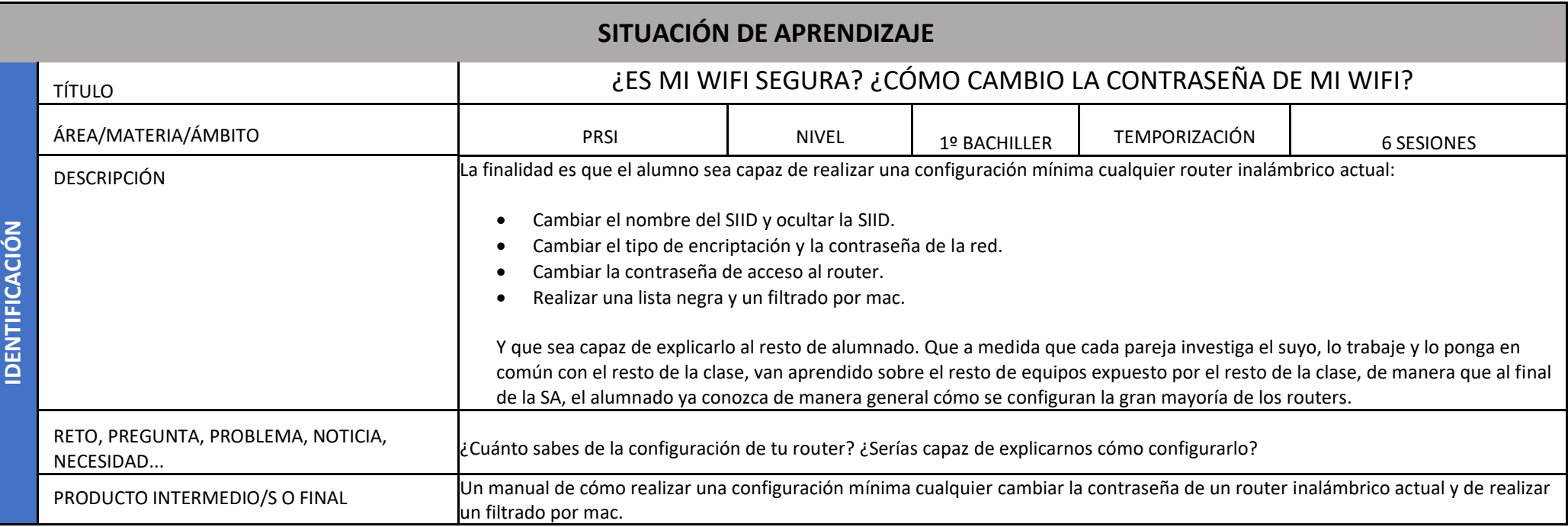

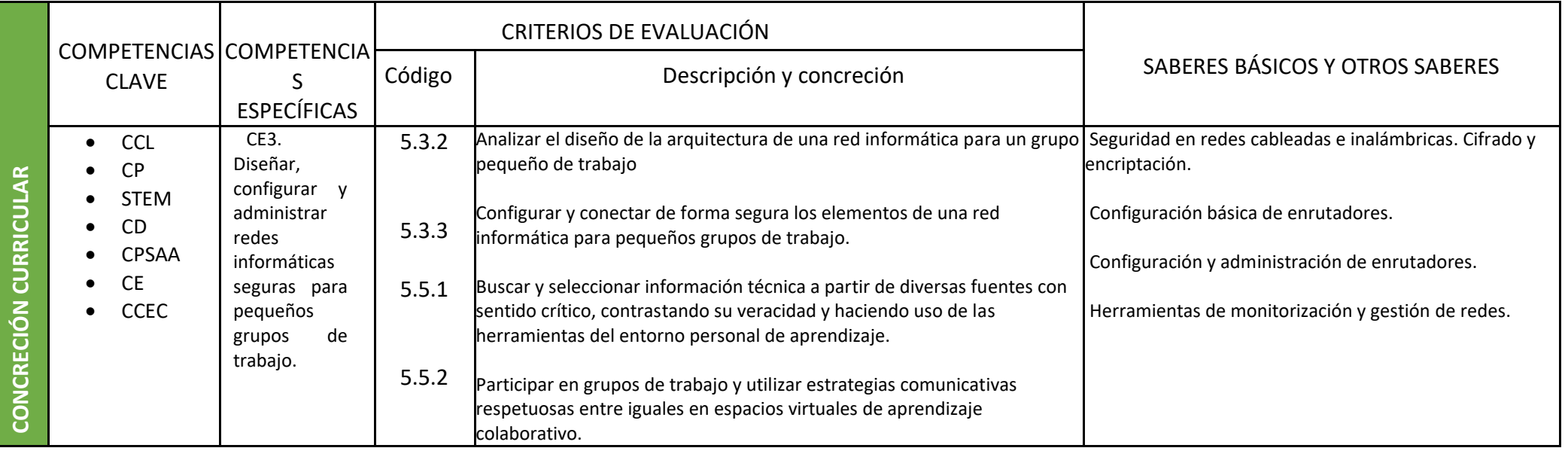

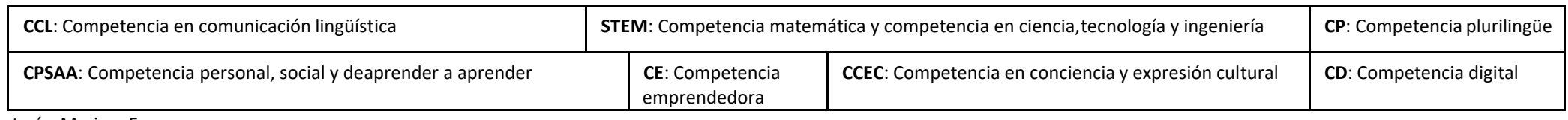

Autoría: Mariam Faus

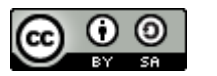

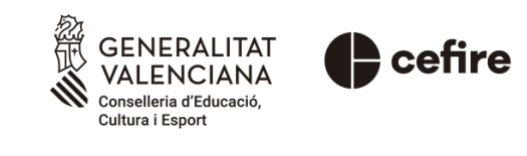

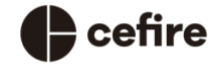

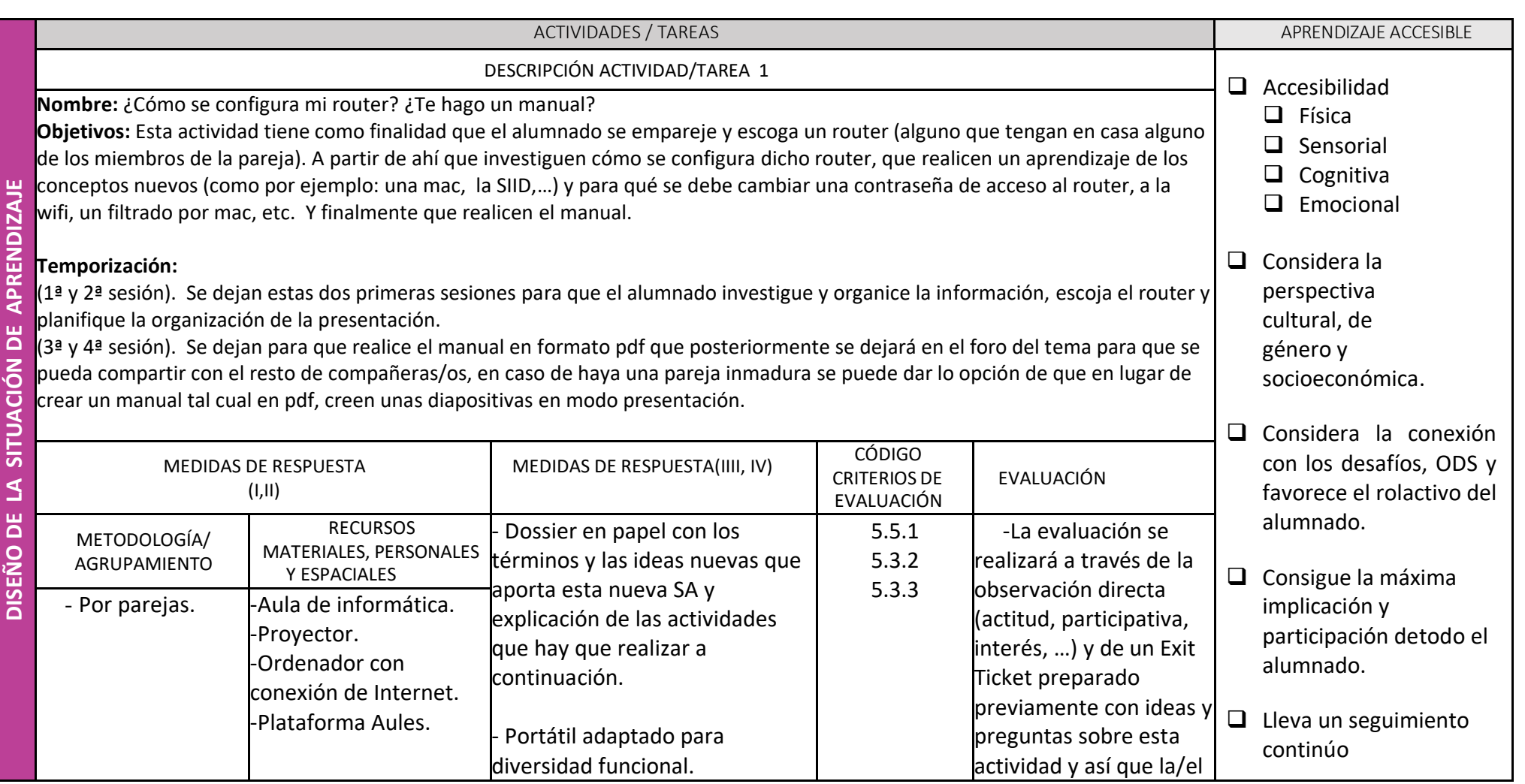

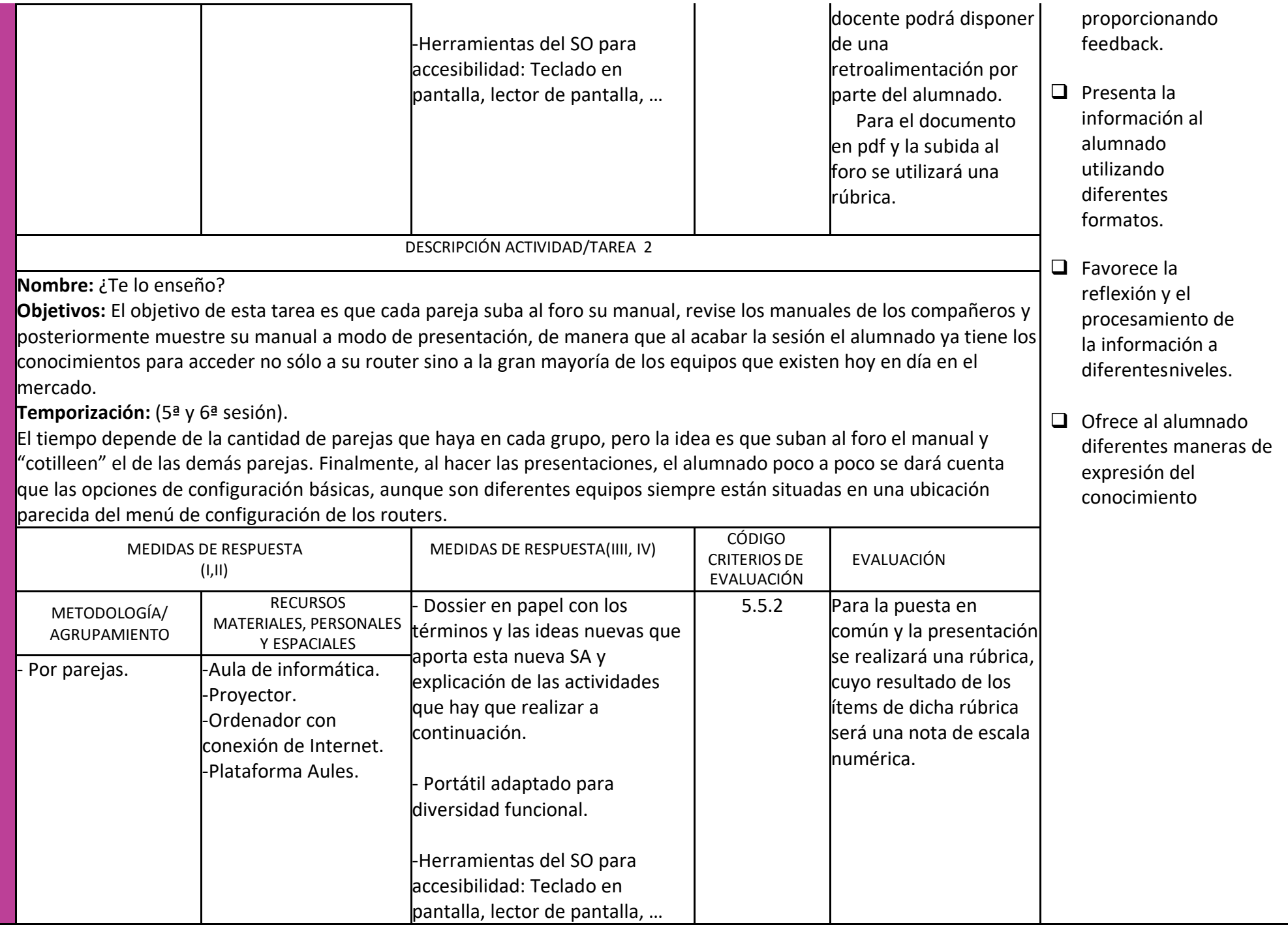